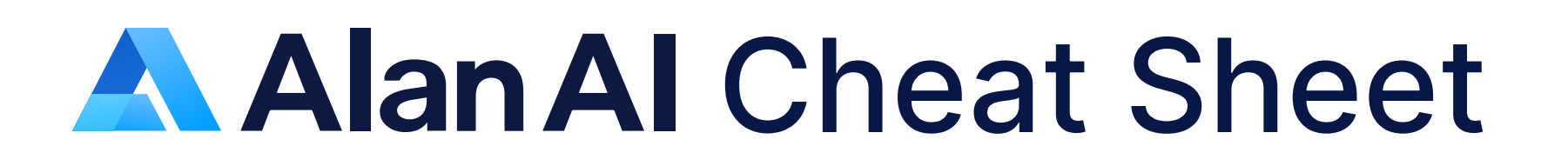

Define a voice/text command to play a response intent('pattern'[, 'patternN'], reply('pattern'))

Define a voice/text command to play a response or perform an action  $interf('pattern'[ , 'pattern')] , p \Rightarrow { action } )$ 

Define alternatives intent('phrase1|phrase2')

Define optional words or phrases intent('pattern (optional phrase|)')

Play a response (in case of multiple patterns, a response is picked at random) reply('pattern'[, 'patternN'])

Play a response p.play('pattern')

Define voice settings for the assistant reply: accent (en, fr, de, it, ru, es), gender ('male'/'female'), voice type, speaking pitch, speaking rate

p.play([voice(code, gender, type, pitch, rate), ]'pattern')

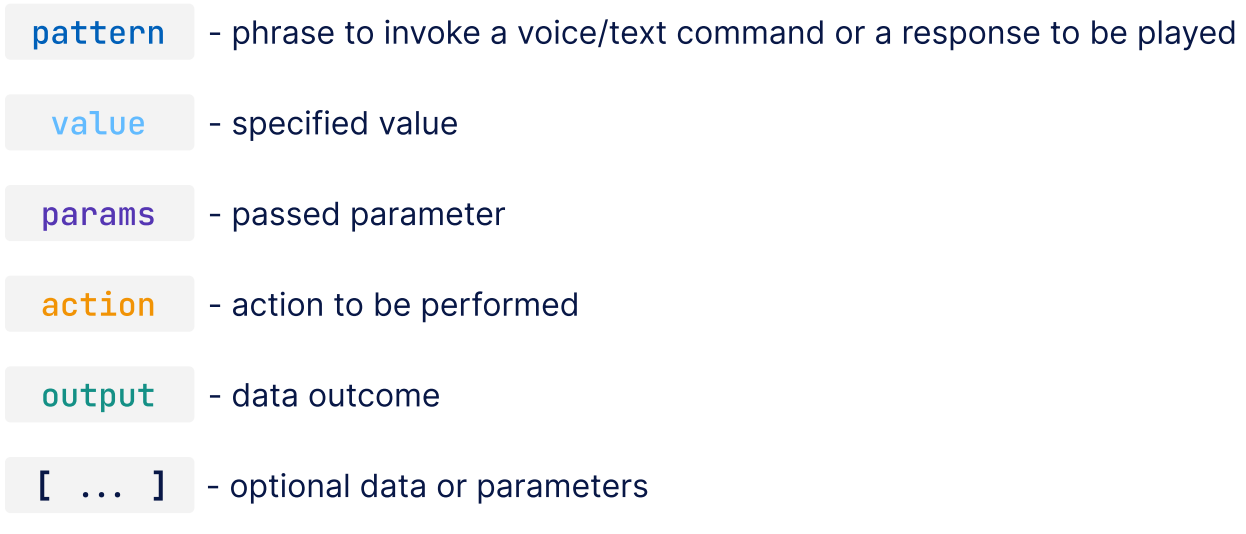

Define play options: force:true (execute if the button is inactive), activate:true (activate the button before), deactivate:true (deactivate the button after) p.play('pattern'[, opts(options)])

## **Intents**

Send a command to the client app  $p.play({**command:data**})$ 

### Pattern options

## Response functions

Work with time moment-timezone, luxon

Define actions to be performed when the script is saved and dialog model is built onCreateProject(()  $\Rightarrow$  {  $\frac{\text{action}}{\text{action}}$  })

Define actions to be performed when the dialog session starts onCreateUser((p)  $\Rightarrow$  {  $\arctan$  })

Define actions to be performed when the dialog session ends onCleanupUser((p)  $\Rightarrow$  {  $\arctan$  })

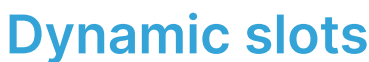

Define actions to be performed when the visual state is set onVisualState((p, s)  $\Rightarrow$  {  $\frac{\text{action}}{\text{action}}$  })

Define actions to be performed when a user event is triggered in the client app: buttonReady, buttonClicked, micPermissionPrompt, micAllowed, firstActivate, showPopup, popupCloseClicked, recognized onUserEvent((p, e)  $\Rightarrow$  {  $\frac{\text{action}}{\text{action}}$  })

Define actions to be performed when a context is activated onEnter((p)  $\Rightarrow$  {  $\arctan$  })

## **Built-in JS libraries**

Play a text message in the client app playText(text:string)

Send a text message to Alan AI as the user's input sendText(text:string)

```
projectAPI.method = function(p, param, callback) {
p.userData.<mark>data</mark> = param.data;
\textsf{call}back();
};
```
callProjectApi(method:string, data:object, callback:function)

Handle commands sent from the dialog script to the client app onCommand: function (commandData) { action }

Handle Alan AI button state changes onButtonState: function (e) { action }

Handle connection status to the Al assistant project in the Alan AI Cloud onConnectionStatus: function (e) { action }

Make API calls axios, request

> Handle events received from Alan AI onEvent: function (e) { action }

Work with arrays, numbers, objects, strings and so on lodash

### Predefined callbacks

Define a URL of a resource to be indexed corpus({url: url, depth: depthLevel, maxPages: number})

Define text strings to be used by the AI assistant in the dialog corpus(`text`)

Capture names  $$(NAME) \Rightarrow p.NAME.value$ 

#### **Contexts**

Define a context let contextName = context(()  $\Rightarrow$  { action

Activate a context  $\;$  intent(' $\;$ pattern',  $\;$ p $\;\Rightarrow\;$  {..., p.then( $\;$ contextype)

Pass data to the context  $p.$  then(contextName, state: {data:yourData})  $\Rightarrow$  p.state.data

Resolve a context p.resolve([<mark>data:yourData])</mark>

Play a prompt for an expected input fallback('pattern1',[ 'patternN'])

Title a context title('contextName')

Define intents to be matched at any time without switching the current context  $\text{intent}(\text{noctx}, \text{ 'pattern}', \ldots) \text{ or noContext}(() \Rightarrow \text{fintent}(\ldots))$  Store static device- and user-specific data passed from the client app  $actual$ .authData. $data \Rightarrow p$ .authData.data

Store state data to be available globally at the project scope  $project.info = {data:youData} \implies project.info.data$ 

Provide a list of hints to help recognize specific terms recognitionHints('hint'[, 'hintN'])

### Client API methods

Send information about the visual state from the client app to the dialog script setVisualState(visualStateData:object)

Send data or perform actions without a voice/text command

Capture several slot values intent('\$(SLOTNAME value1|value2) and \$(SLOTNAME value1 value2 )')

Make a slot optional \$(SLOTNAME value1| value2 ()

> Execute a command in the client app playCommand(command:object)

Activate the Alan AI button programmatically activate()

Deactivate the Alan AI button programmatically deactivate()

Check the Alan AI button state isActive()

Remove the Alan AI button from the parent element, page (supported on Web, Ionic) remove()

Set the state of the wake word (supported on iOS, Android) setWakewordEnabled(enabled:boolean)

Check the state of the wake word (supported on iOS, Android) getWakewordEnabled()

### Handlers\*

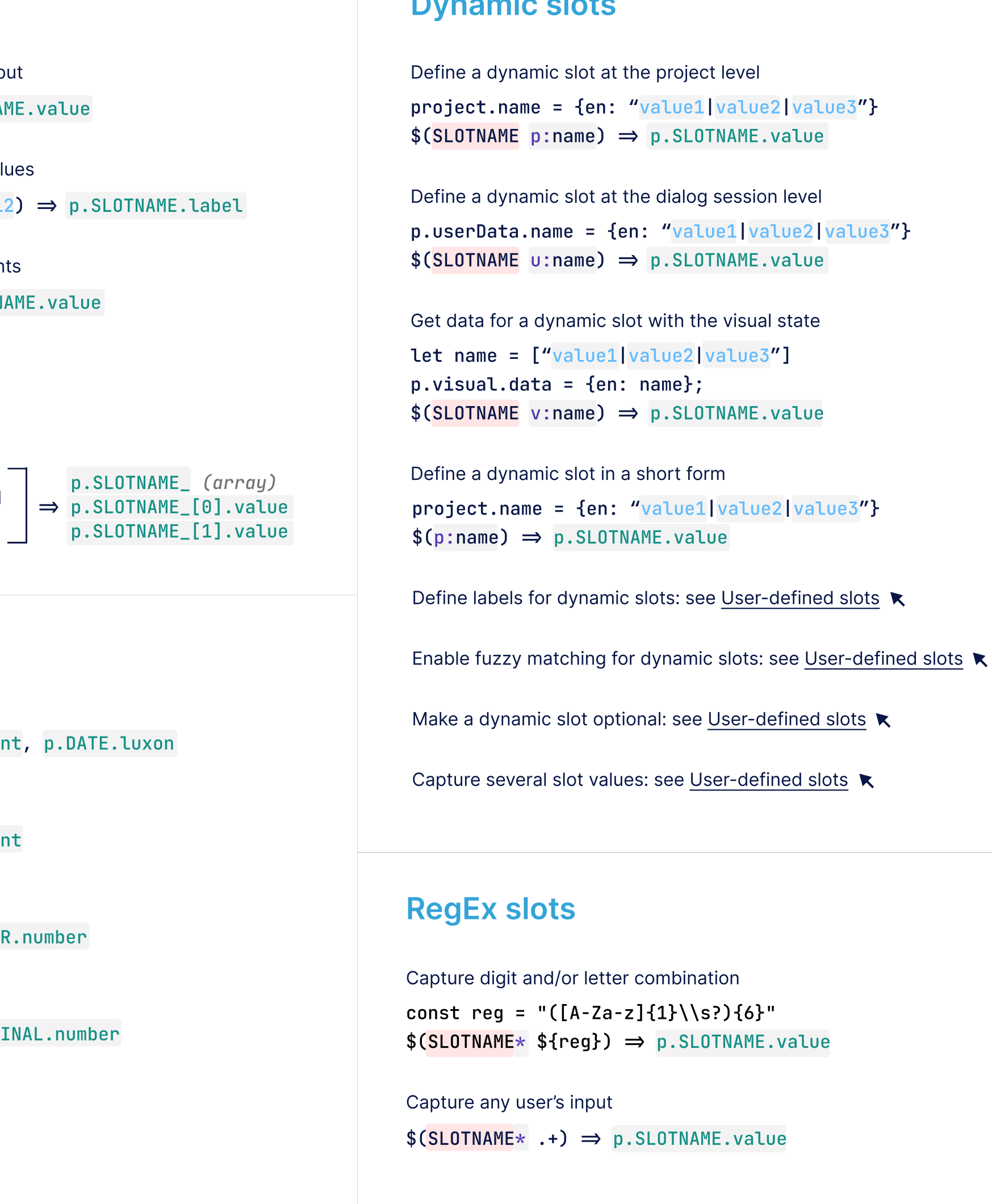

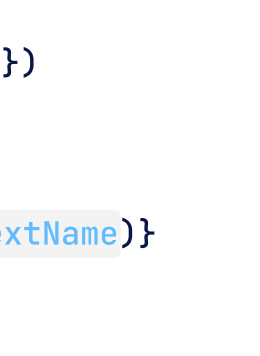

#### Logs

console.log( data) data console.error( data )

## Q&A AI assistant

### Predefined slots

Capture time values

```
$(TIME) \Rightarrow p.TIME.value, p. TIME.mome
```
Capture cardinal numbers

```
$(NUMBER) \Rightarrow p.NUMBER.value, p.NUMBER
```
Capture date values

```
$(DATE) \Rightarrow p.DATE.vallow, p.DATE.momen
```
Capture ordinal numbers

```
$(ORDINAL) \Rightarrow p.ORDINAL.value, p.ORDI
```
Capture locations

 $$(LOC) \Rightarrow p.LOC.value$ 

Reset a context p.resetContext()

## Predefined objects

Store the intent match score p.score

p.state.data

p.visual.data

p.userData.data

# Recognition hints

Write info messages to Alan AI Studio logs Microsoft Music error messages to Alan AI Studio logs

### User-defined slots

 $$(SLOTNAME value1| value2) \Rightarrow p.SLOTNA$ Define a static list of values expected in the input

Provide labels to classify or identify the slot value \$(SLOTNAME value1~label1|value2~label

Enable fuzzy matching to capture similar variant  $$(SLOTNAME~ value1| value2) \Rightarrow p.SLOTN$ 

Store data to be passed between contexts

Store visual context data to be passed from the client app. See setVisualState  $\blacktriangle$ 

Store user-specific state data to be accessible during the dialog session